# **Exploratory Statistical Data Analysis With R Software (ESDAR) Swayam Prabha**

# **Lecture 28**

# **Variance, Standard Error and Their Computations in R**

#### **Shalabh**

## **Department of Mathematics and Statistics Indian Institute of Technology Kanpur**

**Slides can be downloaded from http://home.iitk.ac.in/~shalab/sp**

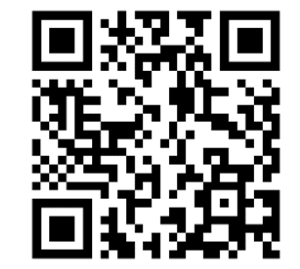

1

# **Notations for Ungrouped (Discrete) Data Observations on a variable X are obtained as**  $x_1, x_2, ..., x_n$ **.**

## **Notations for Grouped (Continuous) data**

**Observations on a variable**  *X* **are obtained and tabulated in**  *K* **class**  intervals with mid points of the intervals as  $x_1, x_2, ..., x_k$  which occur with frequencies  $f_1, f_2,...,f_K$  respectively and  $n = f_1 + f_2 + ... + f_K$ .

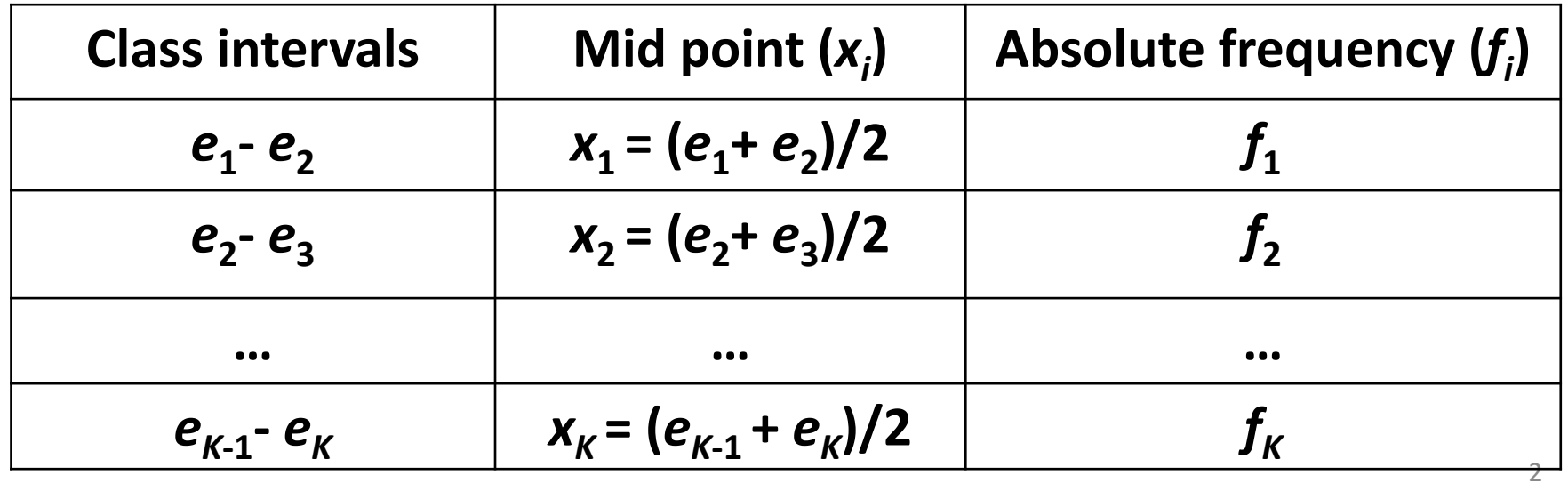

#### **Variance: Divisor** *n*

$$
s^2 = \frac{1}{n} \sum_{i=1}^n (x_i - \overline{x})^2
$$
 for discrete (unground) data.

$$
s^{2} = \frac{1}{n} \sum_{i=1}^{K} f_{i} (x_{i} - \overline{x})^{2}
$$
 for continuous (grouped) data.  
where  $n = \sum_{i=1}^{K} f_{i}$ 

### **Another form of variance: Divisor**  *n* **‐ 1**

$$
s^2 = \frac{1}{n-1} \sum_{i=1}^n \left(x_i - \overline{x}\right)^2
$$
 for discrete (unground) data.

$$
s^{2} = \frac{1}{n-1} \sum_{i=1}^{K} f_{i} (x_{i} - \overline{x})^{2}
$$
 for continuous (grouped) data.  
where  $n = \sum_{i=1}^{K} f_{i}$ 

### **Variance vs. Absolute Mean Deviation**

**Since in the presence of outliers, median is less affected and**

**arithmetic mean is more affected, so absolute mean deviation is**

**preferred over variance (or standard deviation).**

**Variance has its own advantages.**

**Difference between standard deviation and standard error.**

**Statistic: <sup>A</sup> function of random variables** *<sup>X</sup>***1,***X***2,…,***Xn* **is called as** statistic. For example, mean of  $X^{}_1, X^{}_2,...,X^{}_n$ , denoted as  $\overline{X}$  **, is <sup>a</sup> random variable.**

**Standard error: When we find the standard deviation of <sup>a</sup> statistic, it is called as standard error.**

#### **Difference between standard deviation and standard error**

**Ideally, standard deviation (sd) is <sup>a</sup> function of unknown parameter.**

**Let µ be the parameter representing the population mean, which**

**is usually unknown, then the standard deviation is defined as**

$$
sd = +\sqrt{\text{var}(x)} = \sqrt{\sigma^2} = \sigma = \sqrt{\frac{1}{n} \sum_{i=1}^{n} (x_i - \mu)^2}
$$

## **Difference between standard deviation and standard error:**

**Since µ is unknown, 2 can not be found.**

**So we can estimate µ by the mean of given sample observations.**

**Replace µ by sample mean** 1 1 . *n*  $\sum_{i=1}^{N_i}$  $x = - \sum x$  $n_{\overline{i}}$ Ξ  $\sum$ 

**Then the standard error is defined as**

$$
se = +\sqrt{\text{var}(x)} = \sqrt{\frac{1}{n} \sum_{i=1}^{n} (x_i - \overline{x})^2}
$$

## **Difference between standard deviation and standard error:**

Then, the variance 
$$
\sigma^2 = \frac{1}{n} \sum_{i=1}^n (x_i - \mu)^2
$$
 becomes

$$
s^2 = \frac{1}{n} \sum_{i=1}^n (x_i - \overline{x})^2
$$
 for ungrouped (discrete) data

$$
s^2 = \frac{1}{n} \sum_{i=1}^K f_i (x_i - \overline{x})^2
$$
 for grouped (continuous) data.

**R command: Ungrouped data**

**Data vector: <sup>x</sup> R command for variance**

**var(x)**

**R** command  $\textbf{var}(\textbf{x})$  gives the variance with divisor  $(n - 1)$  as 2 11 $var(x) = \frac{1}{n-1} \sum_{i=1}^{n} (x_i - \overline{x})$ 

**R** command to get the variance with divisor n as  $s^2 = -\sum_i (x_i - \overline{x})^2$ 11 *<sup>n</sup>*  $s^-=\sum (x_i - x_i)$ *in* $\cdots$  $\equiv$  $\sum (x_i -$ 

 $((n - 1)/n)$ \*var $(x)$  where  $n =$  length $(x)$ 

**R command: Grouped data**

**Data vector: <sup>x</sup>**

**Frequency vector: f**

**Variance of <sup>x</sup>**

 $sum(f * (x - \text{xmean})^2) / sum(f)$ 

**R command: Ungrouped data and missing values**

**If data vector <sup>x</sup> has missing values as NA, say xna, then R**

**command is**

**var(xna, na.rm <sup>=</sup> TRUE)**

**Standard Deviation R command: Ungrouped data Data vector: <sup>x</sup> R command for standard deviation based on the variance with divisor**  $(n - 1)$  **is** 

**sqrt(var(x))**

**R command for standard deviation based on the variance with divisor** *n* **is**

```
sqrt(((n – 1)/n)*var(x))
```

```
where n = length(x)
```
**Standard Deviation R command: Grouped data Data vector: <sup>x</sup>**

```
Frequency vector: f
```

```
Standard deviation of x is
```
 $sqrt(f * (x - xmean)^2)/sum(f))$ 

#### **Example: Ungrouped data**

Following are the time taken (in seconds) by 20 participants in a race: 32, 35, 45, 83, 74, 55, 68, 38, 35, 55, 66, 65, 42, 68, 72, 84, 67, **36, 42, 58.**

**> time <sup>=</sup> c(32, 35, 45, 83, 74, 55, 68, 38, 35, 55, 66, 65, 42, 68, 72, 84, 67, 36, 42, 58)**

### **Variance and Standard Deviation plot(time)**

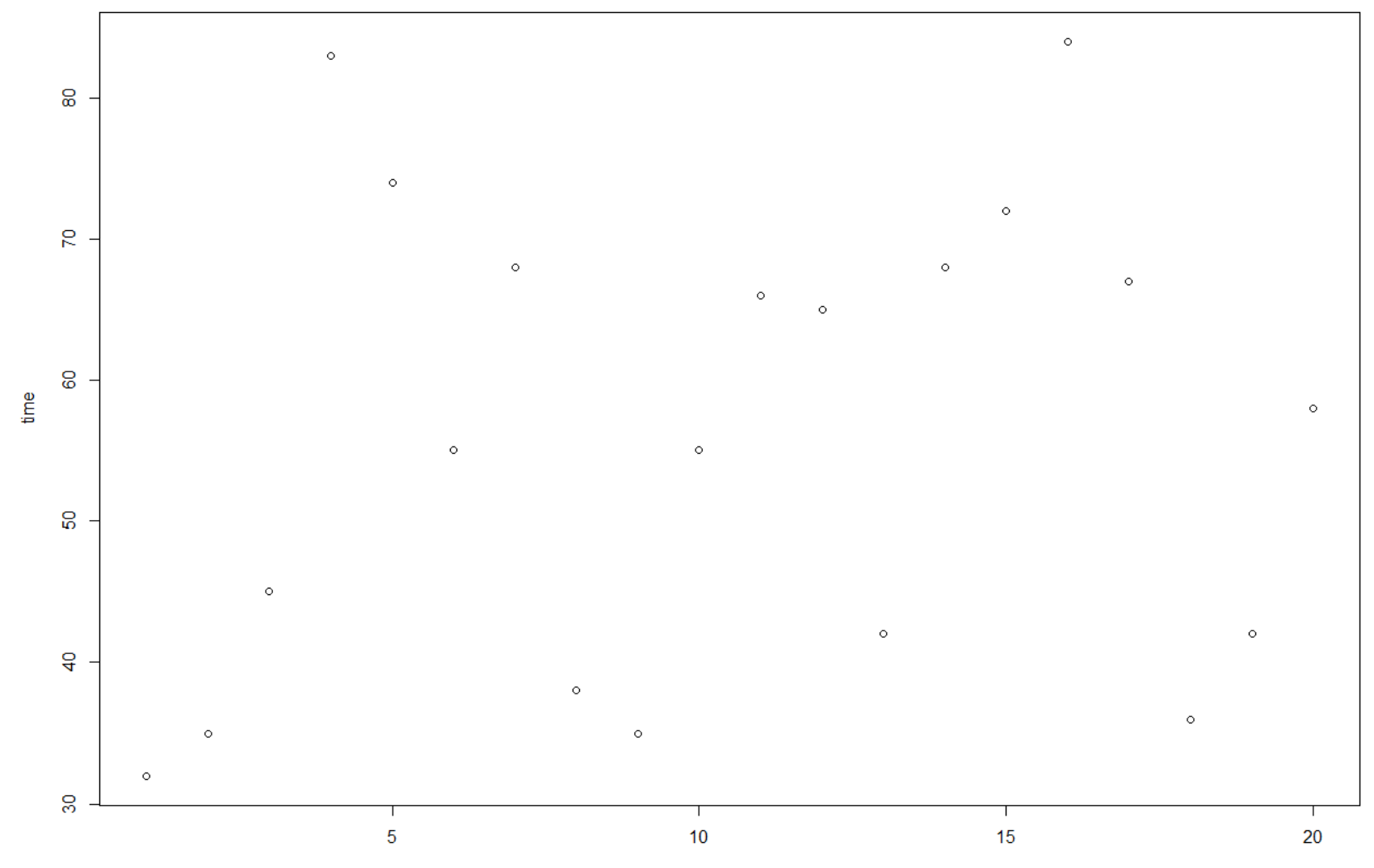

Index

**Example: Ungrouped data**

**> var(time) # variance with divisor (n‐1)**

**[1] 283.3684**

**> sqrt(var(time)) # standard deviation with divisor (n‐1) [1] 16.83355**

#### **Example: Ungrouped data**

- **> ((length(time) - 1)/length(time))\*var(time)**
	- **[1] 269.2 # variance with divisor n**
- **> sqrt(((length(time) - 1)/length(time))\*var (time)) # standard deviation with divisor n [1] 16.40732**

#### **Example: Ungrouped data**

**R** R Console

```
> time
 [1] 32 35 45 83 74 55 68 38 35 55 66 65 42 68 72 84 67 36 42 58
\geq> var(time) # variance with divisor (n-1)
[1] 283.3684
\geq> sqrt(var(time)) # standard deviation with divisor (n-1)
[1] 16.83355
\geq> ((length(time) - 1)/length(time))*var(time) # variance with divisor n
[11 269.2]\geq> sqrt(((length(time) - 1)/length(time))*var(time)) # sd with divisor (n-1)
[1] 16.40732
>|
```
**Example: Grouped data**

Following are the time taken (in seconds) by 20 participants in a race: 32, 35, 45, 83, 74, 55, 68, 38, 35, 55, 66, 65, 42, 68, 72, 84, 67, **36, 42, 58.**

**> time <sup>=</sup> c(32, 35, 45, 83, 74, 55, 68, 38, 35, 55, 66, 65, 42, 68, 72, 84, 67, 36, 42, 58)**

#### **Example: Grouped data**

Considering the data as grouped data, we can present the data as

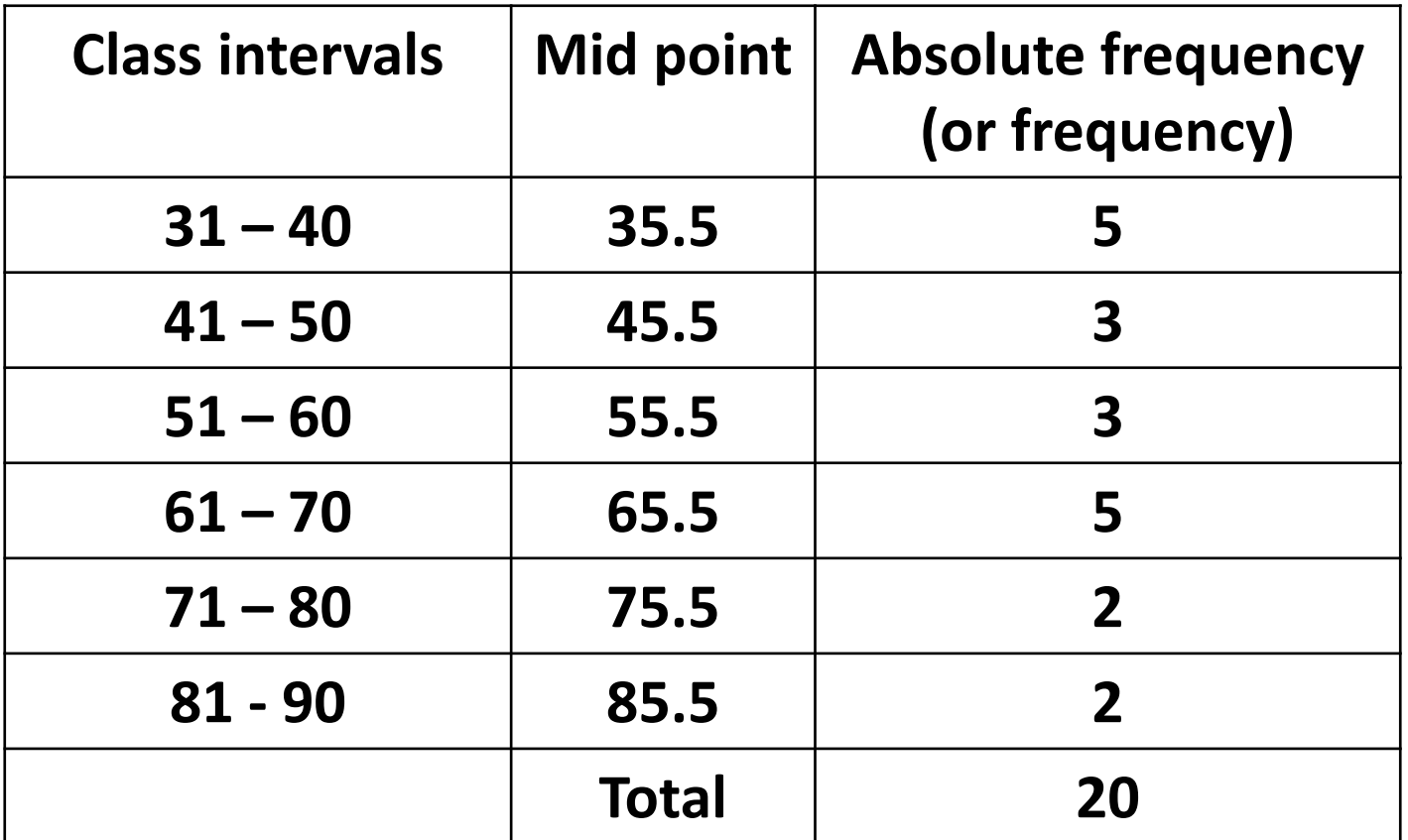

**We need to find the frequency vector and median.**

**Example: Grouped data ‐ Obtaining frequencies:**

**Create a sequence starting from 30 to 90 at an interval of 10** 

**integers denoting the width.**

**breaks** =  $\text{seq}(30, 90, \text{ by=10})$  # Sequence of 10 integers

**at interval of 10**

**> breaks <sup>=</sup> seq(30, 90, by=10)**

**> breaks**R R Console > breaks =  $seq(30, 90, by=10)$ **[1] 30 40 50 60 70 80 90**  $>$  breaks [1] 30 40 50 60 70 80 90

**Example: Grouped data ‐ Obtaining frequencies:**

Now we classify the time data according to the width intervals with

**cut.**

- **> time.cut <sup>=</sup> cut(time,breaks,right=FALSE)**
- **> time.cut**

```
[1] [30,40) [30,40) [40,50) [80,90) [70,80) [50,60) [60,70)
```
**[8] [30,40) [30,40) [50,60) [60,70) [60,70) [40,50) [60,70)**

```
[15] [70,80) [80,90) [60,70) [30,40) [40,50) [50,60)
```
**Levels: [30,40) [40,50) [50,60) [60,70) [70,80) [80,90)**

```
R R Console
> time.cut = cut(time.breaks.right=FALSE)
\frac{\text{time}}{\text{time}}.cut
[1] [30,40) [30,40) [40,50) [80,90) [70,80) [50,60) [60,70)[8] [30, 40) [30, 40) [50, 60) [60, 70) [60, 70) [40, 50) [60, 70)[15] [70, 80) [80, 90) [60, 70) [30, 40) [40, 50) [50, 60)Levels: [30,40) [40,50) [50,60) [60,70) [70,80) [80,90)
\sim 1
```
**Example: Grouped data ‐ Obtaining frequencies:**

**Frequency distribution**

**> table(time.cut) time.cut[30,40) [40,50) [50,60) [60,70) [70,80) [80,90) 533522Extract frequencies from frequency table using command > f <sup>=</sup> as.numeric(table(time.cut)) > f**

**[1] 5 3 3 5 2 2**

**Example: Grouped data ‐ Obtaining mid points:**

**Mid points, as obtained from the frequency table, are**

**> <sup>x</sup> <sup>=</sup> c(35,45,55,65,75,85)**

**> x[1] 35 45 55 65 75 85**

**Note that the mid points are obtained from the frequency table obtained from the R software**

**[30,40) [40,50) [50,60) [60,70) [70,80) [80,90)**

**Example: Grouped data**

**Data vector: x**

**Frequency vector: f Mean** of  $\bf{x}$  is  $x$  **mean** =  $x$  **sum(f**  $*$   $x$ )/ $x$  **x**  $x$ **> xmean <sup>=</sup> sum(f \* x)/sum(f) > xmean[1] 56**

**Example: Grouped data**

**Variance of x** $>$  sum(f  $*$  ( $x -$  $x$ **mean**)<sup> $\wedge$ </sup>2)/sum(f) **[1] 269**

**Standard deviation of x**

**> sqrt(sum(f \* (x - mean(x)))^2/sum(f)) [1] 16.40122**

#### **Example: Grouped data**

```
R R Console
> x[1] 35 45 55 65 75 85
> f[1] 5 3 3 5 2 2> sum (f * (x - xmean) ^2) / sum (f)
[1] 269
> sqrt(sum(f * (x - xmean)^2)/sum(f))
[1] 16.40122
\geq
```
**Example: Handling missing values**

**Suppose two data points are missing in the earlier example where**

the time taken (in seconds) by 20 participants in a race. They are

**recorded as NA**

NA, NA, 45, 83, 74, 55, 68, 38, 35, 55, 66, 65, 42, 68, 72, 84, 67, 36, **42, 58.**

**> time.na**

[1] NA NA 45 83 74 55 68 38 35 55 66 65 42 68 **72 84 67 36 42 58**

**> var(time.na, na.rm=TRUE) # variance [1] 250.2647**

**> sqrt(var(time.na, na.rm=TRUE)) # standard deviation [1] 15.81976** <sup>29</sup>

## **Example: Handling missing values**

```
R R Console
> time.na
 [1] NA NA 45 83 74 55 68 38 35 55 66 65 42 68 72 84 67 36 42 58
\geq> var (time.na)
[1] NA
> var (time.na, na.rm=TRUE)
[1] 250.2647
\geq> sqrt(var(time.na, na.rm=TRUE))
[1] 15.81976
▸ ﺍ
```